## XLIFF and ITS: A Secret Marriage

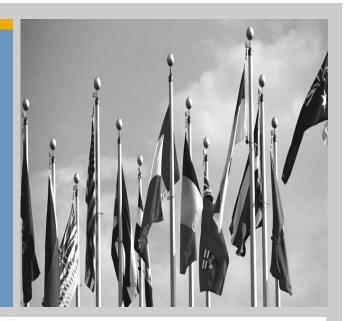

Felix Sasaki (DFKI) Christian Lieske (SAP AG)

1st International XLIFF Symposium 2010

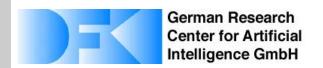

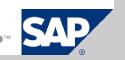

### About the presenters

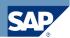

## Felix Sasaki DFKI

Focus on multilingual (XML, RDF, ...) data on the Web

PhD in Computational linguistics

4 years work as W3C staff in Internationalization, Web Services, Multimedia metadata

XML <u>and</u> Semantic Web geek (yes, it is possible!)

Senior researcher at DFKI (German Research Center for Artificial Intelligence) / Univ. of Applied Sciences Potsdam

Head of German-Austrian W3C Office

## **Christian Lieske Globalization Services, SAP AG**

**Knowledge Architect** 

Content engineering and process automation (including evaluation, prototyping and piloting)

Main field of interest: Internationalization, translation approaches and natural language processing

Contributor to standardization at World Wide Web Consortium (W3C) OASIS and elsewhere

Degree in Computer Science with focus on Natural Language Processing and Artificial Intelligence

## What is ITS: The "Internationalization Tag Set"

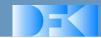

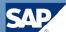

Specification

http://www.w3.org/TR/its/

**Best Practice Note** 

http://www.w3.org/TR/xml-i18n-bp

W3C ITS Interest Group

http://www.w3.org/International/its/ig/

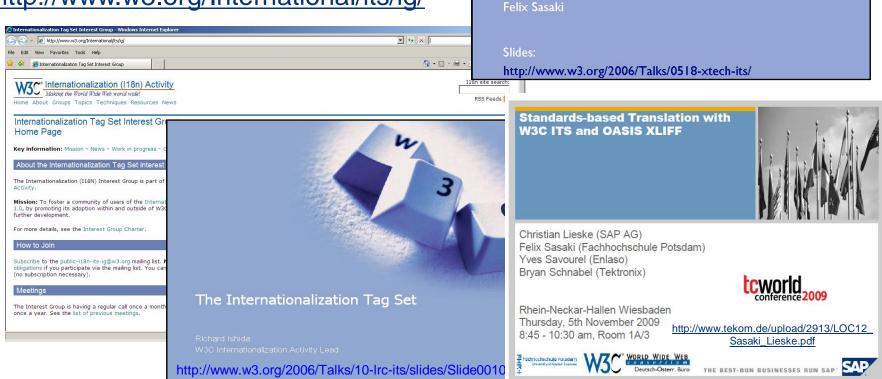

**Internationalization** 

and Localization of

XML: Introducing

Christian Lieske

Sebastian Rhatz

"ITS"

## Best Practice Note: "Best Practices for XML Internationalization" (not covered here)

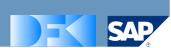

#### This document covers the following requirements:

- R002 span-like element, see span
- R006 identifying language/locale, see Section 6.7: Language Information
- R007 identifying Terms, see Section 6.4: Terminology
- R008 purpose specification/mapping, see Section 5.5: Associating ITS Data Categories with Existing Markup
- R011 bidirectional text support, see Section 6.5: Directionality
- R012 indicator of translatability, see Section 6.2: Translate
- R014 limited impact, see Section 5.5: Associating ITS Data Catagories with Eviating Markup.

  The following requirements will be addressed in [XML i18n BP]:
- R017 localization notes, see Section 6.3: Local
- R020 annotation markup, see Section 6.6: Rub
- R025 elements and segmentation, see Section

#### The Working Group decided not to cover the follow

- R001 Indicator of Constraints
- . R009 Content Style
- · R010 Link to Internal/External Text
- . R013 Metrics Count
- R018 Handling of White-Spaces
- R021 Identifying Date and Time
- R023 Linguistic Markup
- R024 Variables
- R026 Associated Objects

- R003 CDATA Section
- R004 Unique Identifier
- R005 Handling of Entities
- R015 Attributes and Translatable Text
- R016 Naming Scheme
- R019 Multilingual Documents
- R022 Nested Elements

rtant ones.

#### Overview

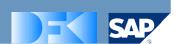

- 1. ITS The "Why?"
- 2. ITS The "How?"
- 3. The big picture: ITS and XLIFF now and in future ...

### ITS - The "Why?"

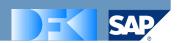

Who needs support for Internationalization and Localization (of XML)?

- Developers of XML formats
- Process engineers for localization workflows including XML content
- Content producers (including translators) and architects
- Vendors of content-related tools

## ITS - The "Why" (Example: "Translate")

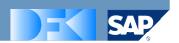

- Developers: an attribute "translate" for your XML Schema
- Process engineers: tool chain understanding "translate"
- Content producers: people editing or translating content and using "translate"
- Vendors of content-related tools: e.g. CMS producing "translate" with appropriate values for a given format

## ITS - The "Why?" (Example: "Directionality")

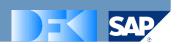

- Developers: an attribute "dir" for your XML Schema
- Process engineers: tool chain transporting "dir"
- Content producers: people using "dir"
- Vendors of content-related tools: browsers / editors applying "dir" for appropriate visualization

## ITS - The Pattern of the "Why?"

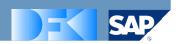

## There is a requirement related to I18N / L10N of XML

• "Translate", "Directionality", ...

### Clear definitions and mechanisms are needed

- What does "Translate", "Directionality", ... mean?
- How should it be applied to (XML) content?

### Definitions are about metadata

- Often must not disturb original content
- Must be independent of other metadata/data categories

#### Overview

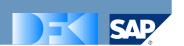

- 1. ITS The "Why?"
- 2. ITS The "How?"
- 3. The big picture: ITS and XLIFF now and in future ...

## ITS - The "How?" - Objectives

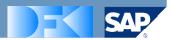

Support international use

Support localization needs

Protect from translatability problems

Make meaning of tags easy to recognize

Don't disturb

## ITS - The "How?" - ITS Mantra

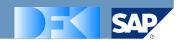

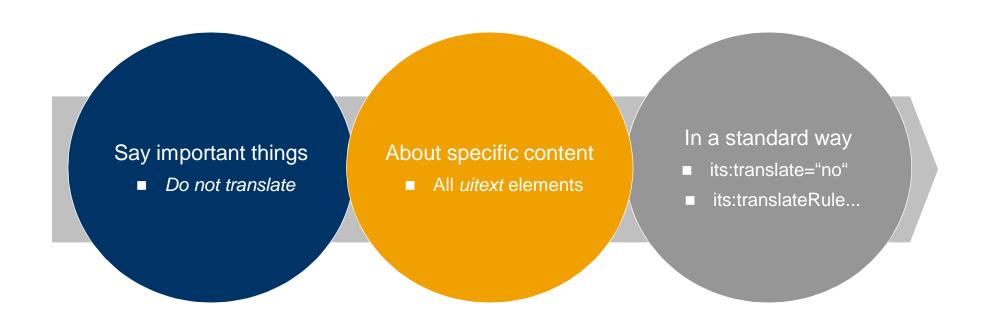

## Mantra Explained (Example: ITS "Translate")

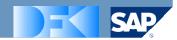

Global Approach

## Mantra Explained (ITS Data Categories)

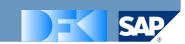

| _ |    |     |   |
|---|----|-----|---|
|   | ro | ns  | - |
|   | 10 | 115 |   |

Mark whether the content of an element or attribute should be translated or not

**Localization Note** 

Communicate notes to localizers about a particular item of content

Terminology

Mark terms and optionally associate them with information, such as definitions

Directionality

Specify the base writing direction of blocks, embeddings and overrides for the Unicode bidirectional algorithm

Ruby

Provide a short annotation of an associated base text, particularly useful for East Asian languages

Language Information

Express the language of a given piece of content

Elements Within Text

Identify how an element behaves relative to its surrounding text, eg. for text segmentation purposes

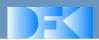

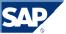

# The ITS data categories are valueable in themselves

They cannot just be used in the ITS

They are useful also e.g. as RDF / for other non-XML data

#### Quiz 1: ITS "Translate" Local or Global

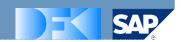

```
<myDoc xmIns:its="http://www.w3.org/2005/11/its" its:version="1.0">
                                                                      Translate the first translatable item.
            <head its:translate="no">
                         <t> Basic Operation</t>
                                                                      its:translate='no'
                         <author>Robert Griphook</author>
                         <rev>v13 2007-10-27</rev>
            </head>
            <par>To start open <ins>a <b><ref pointer="42"/></b>
                         </ins>. You should observe the flashing of the indicator <as>Indicators are tiny LED's.</as>
                         <n>Bio Charge</n>.
            </par>
            <item>
                         <title>Troubleshooting</title>
                         <dev><![CDATA[The <ui>Plug&Restore</ui> is available via the symbol &#229;.]]></dev>
                         <inf>&lt;span class="h1"&gt;Plug&amp;Restore Library&lt;/span&gt;</inf>
            </item>
</myDoc>
                     <its:rules xmlns:its="http://www.w3.org/2005/11/its" version="1.0">
                                  <its:translateRule selector="/myDoc/head" translate="no"/>
                     </its:rules>
```

#### Quiz 2: ITS "Localization Note" Global or Local

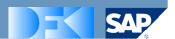

```
<myDoc xmIns:its="http://www.w3.org/2005/11/its" its:version="1.0">
                                                                    Translate the 'a'.
            <head>
                        <t>Basic Operation</t>
                                                                    BP22. its:locNote
                        <author>Robert Griphook</author>
                        <rev>v13 2007-10-27</rev>
            </head>
            <par>To start open <ins>a <b><ref pointer="42" its:locNote="An icon referring to the printer menu"/></b>
                        </ins>. You should observe the flashing of the indicator <as>Indicators are tiny LED's.</as>
                        <n>Bio Charge</n>.
            </par>
            <item>
                        <title>Troubleshooting</title>
                        <dev><![CDATA[The <ui>Plug&Restore</ui> is available via the symbol &#229;.]]></dev>
                        <inf>&lt;span class="h1"&gt;Plug&amp;Restore Library&lt;/span&gt;</inf>
            </item>
</myDoc: <its:rules xmlns:its="http://www.w3.org/2005/11/its" version="1.0">
                      <its:locNoteRule locNoteType="description"
         selector="//ref[@pointer='42']" locNoteRef="EX-devlocnotes-4.html#42" />
         </its:rules>
```

#### Quiz 3: ITS "Elements within Text" Global

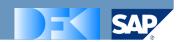

```
kmyDoc xmlns:its="http://www.w3.org/2005/11/its" its:version="1.0">
                                                                          Run a spell checker on the second
kits:rules xmlns:its="http://www.w3.org/2005/11/its" version="1.0">
                                                                          sentence.
             <its:withinTextRule selector="//as" withinText="nested"/>
                                                                          its:withinTextRule
             <its:withinTextRule selector="//n" withinText="yes"/>
</its:rules>
             <head>
                           <t>Basic Operation</t><author>Robert Griphook</author><rev>v13 2007-10-27</rev>
             </head>
             <par>To start open <ins>a <b><ref pointer="42"/></b>
                           </ins>. You should observe the flashing of the indicator <as>Indicators are tiny LED's.</as>
                           <n>Bio Charge</n>.
             </par>
             <item>
                           <title>Troubleshooting</title>
                           <dev><![CDATA[The <ui>Plug&Restore</ui> is available via the symbol &#229;.]]></dev>
                           <inf>&lt;span class="h1"&gt;Plug&amp;Restore Library&lt;/span&gt;</inf>
             </item>
</myDoc>
```

#### Overview

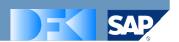

- 1. ITS The "Why?"
- 2. ITS The "How?"
- 3. The big picture: ITS and XLIFF now and in future ...

## How do Content and Standards Interact? How can the Future be Shaped?

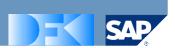

## Implement different requirements with the same mechanisms

Global / local approach for "Translate", "Directionality", ...

## Define data categories clearly and independently

- What does "Translate" mean?
- How keep "Directionality" apart from "Ruby" etc.?

## Do not enforce changes ("a secret marriage")

- Do not disturb original content
- Add more & independent metadata

## Where Can the Standards already Interact?

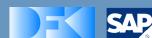

ITS2XLIFF tool, see

http://fabday.fh-

potsdam.de/~sasaki/its/

converts to and from XLIFF

based on ITS

Input 1): XML file with ITS "Translate" information

Output: XLIFF file

Input 2): XLIFF file with translated content

Output: original XML file with translated content

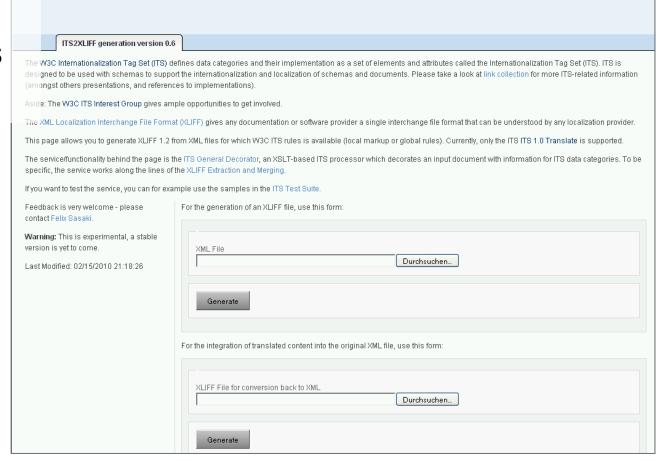

## A Vision for the Future of Combining XLIFF and ITS (1/2)

SAP

A user agent could use ITS rules for converting content into XLIFF.

Discussion related to a MIME-type for ITS has already been started http://lists.w3.org/Archives/Public/public-i18n-its-ig/2009Jul/0011.html

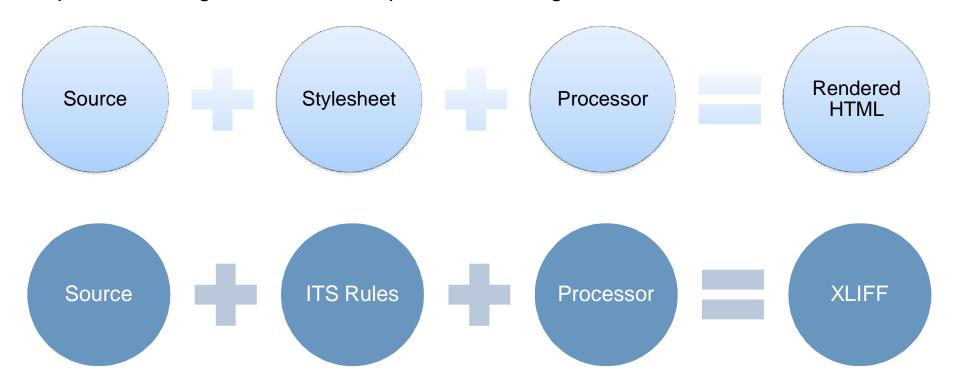

## A Vision for the Future of Combining XLIFF and ITS (2/2)

Internationalization and Localization for distributed resources based on user clients interpreting ITS and XLIFF

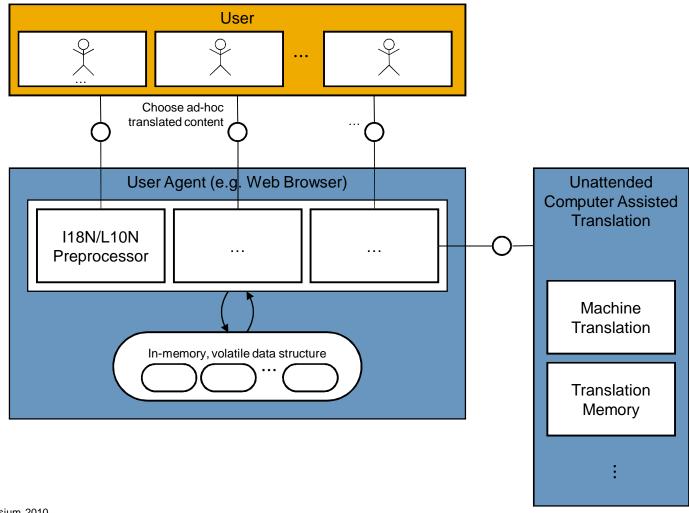

## Helping to Shape the Future The EC funded project "Multilingual Web"

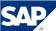

#### **Overall Objective**

• Examine how the multilingual Web can be improved through standards and best practices

#### Dissemination/Outreach

- 4 public events
- Web site (http://www.multilingualweb.eu)
- Other items (unfunded, developed by the W3C based on input from partners)

Educational material/curriculum

Test results (see <a href="http://www.w3.org/International/tests/">http://www.w3.org/International/tests/</a>)

Internationalization Checker (http://ga-dev.w3.org/i18n-checker)

#### Organization

- Thematic Network funded by the European Commission (ICT PSP Grant Agreement No. 250500, and as part of the Competitiveness and Innovation Framework Programme)
- Duration: 24 months from 1 April 2010
- Coordination: World Wide Web Consortium (W3C)/European Research Consortium for Informatics and Mathematics (ERCIM)

#### **Participants**

- 22 partners from 15 countries all over Europe
- Industry (providers or users of technology or services), Academia, Standardization Organizations
- Covering wide range of subject areas: language technology, localization, browser development, content creation, social media ...

#### Dissemination - Public Events

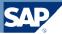

#### Launch event: The Multilingual Web –Where are we?

- 5-6 October 2010
- Madrid, Spain
- <a href="http://www.w3.org/International/multilingualweb/madrid/cfp">http://www.w3.org/International/multilingualweb/madrid/cfp</a>

## Workshop: Content Creation/Authoring ot the Multilingual Web

- March 2011
- Pisa, Italy

## Workshop: *Translation Tools* (with focus on standards like ITS 1.0, XLIFF, TMX)

- September 2011
- Limerick, Ireland

#### Workshop: TBD

- February 2012
- Luxembourg